## **BINARY to 7-SEGMENT CONVERTER**

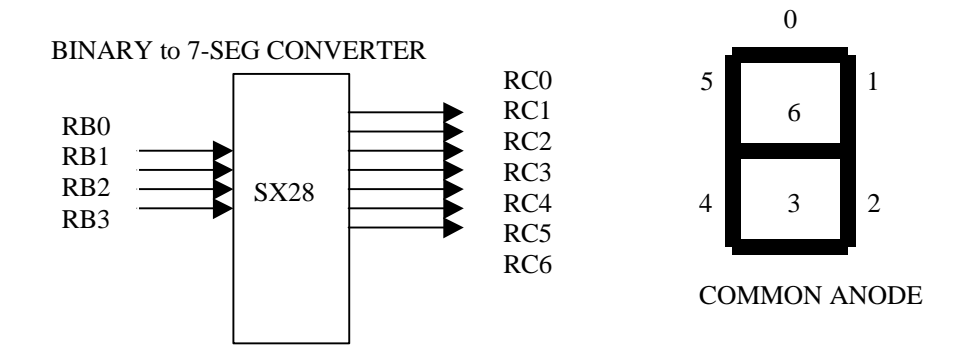

Zafar Ullah Scenix Semiconductor Inc.

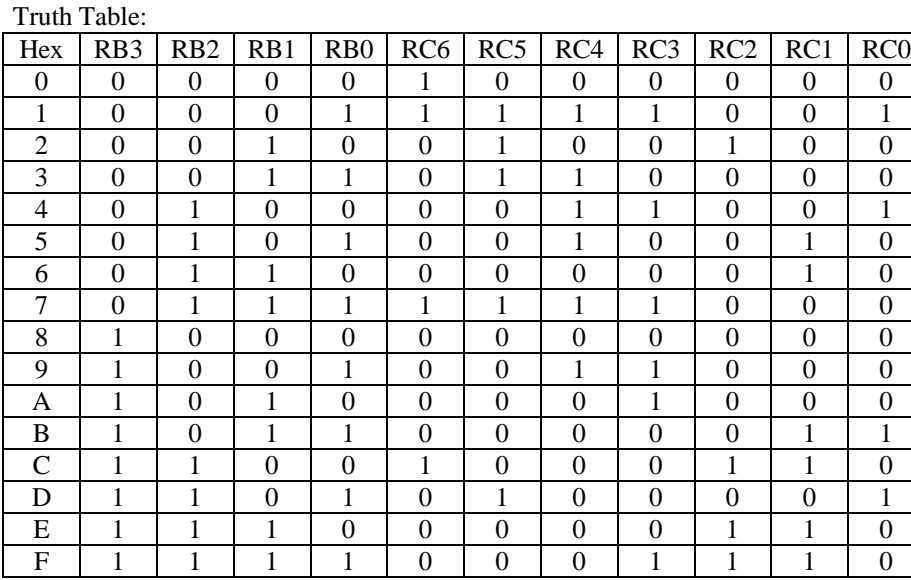

A simple table lookup method is implemented for this binary to 7-seg converter. The code reads the binary input through the RB ports, reads the table and output the value through the RC port to turn on/off LEDs. This design used hp's HDSP 7301 LED, which is a common anode type. The truth table above shows the input-output relationship to implement this converter with this LED.

```
\mathcal{L}Binary to Seven-Seqment Display Routine
        Author: Zafar Ullah
\ddot{i}\ddot{i}Written: 98/7/30
\cdot\cdot;****** Assembler directives
\cdot; uses: SX28AC, 2 pages of program memory, 8 banks of RAM, high speed
;osc.
\mathcal{L}operating in turbo mode, with 8-level stack & extended option reg.
\ddot{i}DEVICE pins28, pages2, banks8, oschs
            DEVICE turbo, stackx, optionx
            ID
                    'Seven-Se'
                                                ;program ID label
                                   iset reset/boot address
            RESET reset_entry
            FREQ 50000000
\ddot{ }\ddot{i}\ddot{i}\cdot100h
            ORG
\cdot; Program execution begins here on power-up or after a reset
reset_entry
       MOV M, #$0F
                              iset the mode registar.
       MOV IRB, #$FF
                              ; Set Port B as Input
       MOV \text{IRC}, \#$00; Set the port C as Output
:LOOP
                            ; Read Port B
       MOV W, RB
       AND W, KB<br>
AND W, #$0F : Masking significant bits<br>
CALL CHECK_TABLE : Go to look up table<br>
MOV PC W : Output the value to port
       MOV RC, W
                            ; Output the value to port C
       NOP
       NOP
       JMP :LOOP
      ORG 10h
CHECK_TABLE JMP PC+W ; Look up table
```
RETW \$40, \$F9, \$24, \$30, \$19, \$12, \$02, \$78, \$00, \$18, \$08, \$03, \$46, \$21, \$06, \$0E